Create an illustration using only angles! It could be a cartoon, a drawing of a house, an illustration of an animal, the possibilities are endless. When you have finished your angle drawing, go over the pencil lines using a fine marker and colour in your illustration.

Don't forget An angle is formed when two straight lines meet at a shared point.

Examples

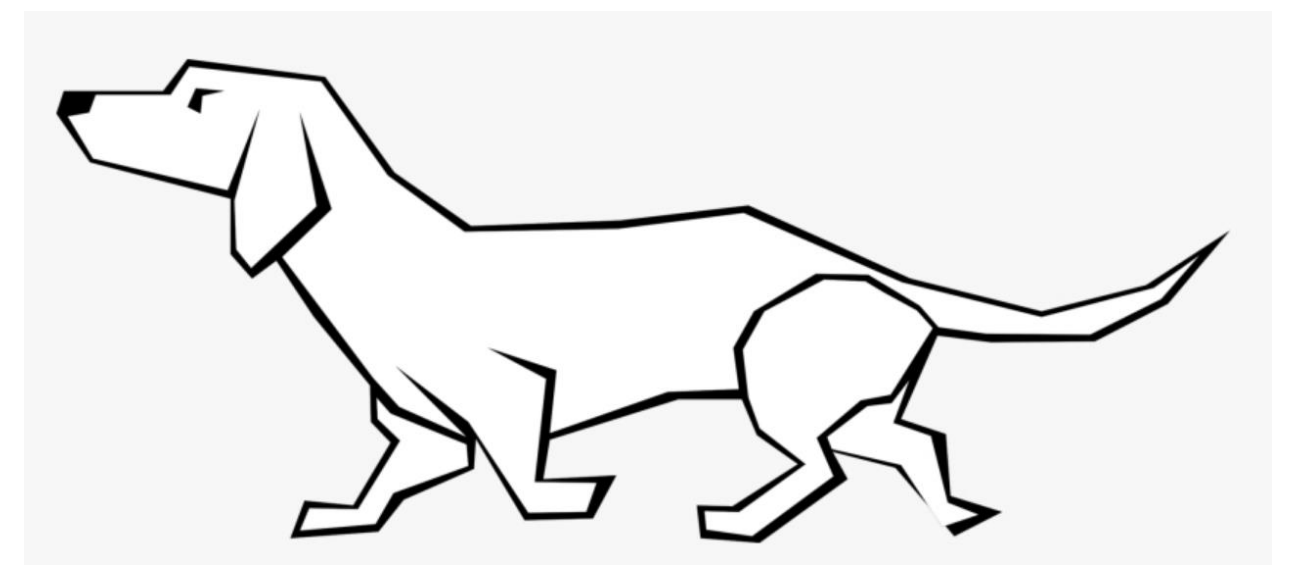

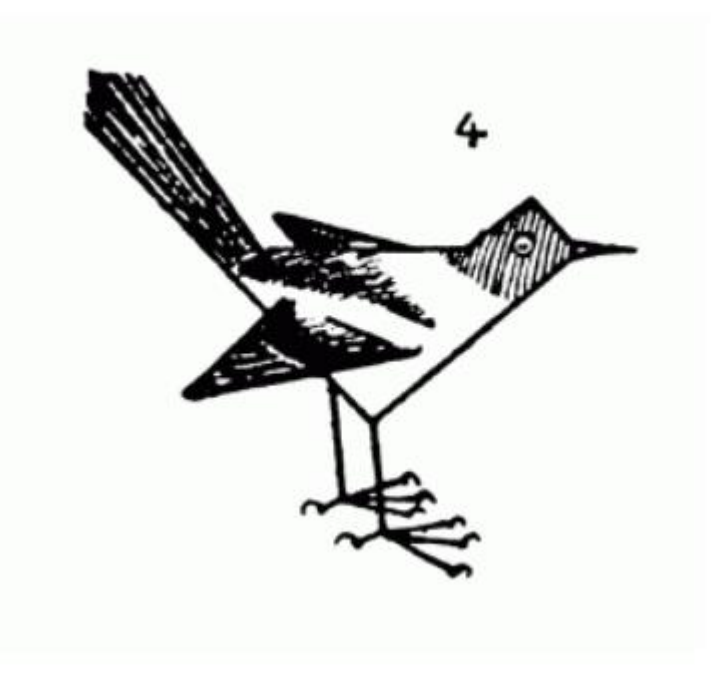